RUMUS:

=IF(LOGICAL1;LOGICAL2;LOGICAL3) DST.

ATAU

=IF(SYARAT1;HASIL1;IF(SYARAT2;HASIL2;IF(SYARAT3;HASIL3))) DST.

ATAU

=IF(SYARAT1;HASIL1;IF(SYARAT2;HASIL2;HASIL3)) DST.

CATATAN: BERAPAPUN BANYAKNYA VARIABEL YANG AKAN DIHITUNG RUMUS DASAR IF TETAP SAMA.

TUGAS:

DATA SISWA SEKOLAH YANG TELAH DIBUAT PEKAN LALU DI COPY KEMUDIAN PASTE DI WORKBOOK BARU. CONTOH JUDUL KOLOM SEPERTI BERIKUT INI:

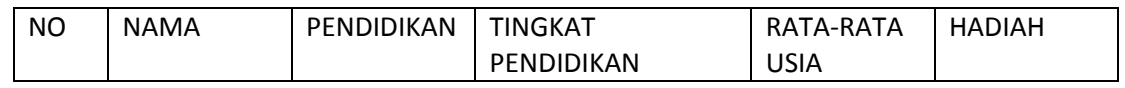

KETERANGAN:

- 1. TINGKAT PENDIDIKAN LANGSUNG DIISIKAN JIKA PENDIDIKAN SD MAKA 1, SMP MAKA 2, SMA MAKA 3, PT MAKA 4.
- 2. RATA-RATA USIA ISIKAN DENGAN JIKA SD MAKA 10, SMP MAKA 14, DAN SMA MAKA 17, PT MAKA 20.
- 3. HADIAH DIISI DENGAN JIKA SD MENDAPAT SATU SET ALAT TULIS, SMP MENDAPAT 2 PASANG SEPATU, DAN SMA MENDAPAT SEPASANG SEPATU DAN TAS RANSEL, PT BERUPA BEBAS SPP 1 SEMESTER.